## **A U T O C A D 2 D P E R F E C T I O N N E M E N T**

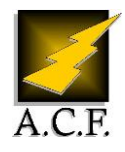

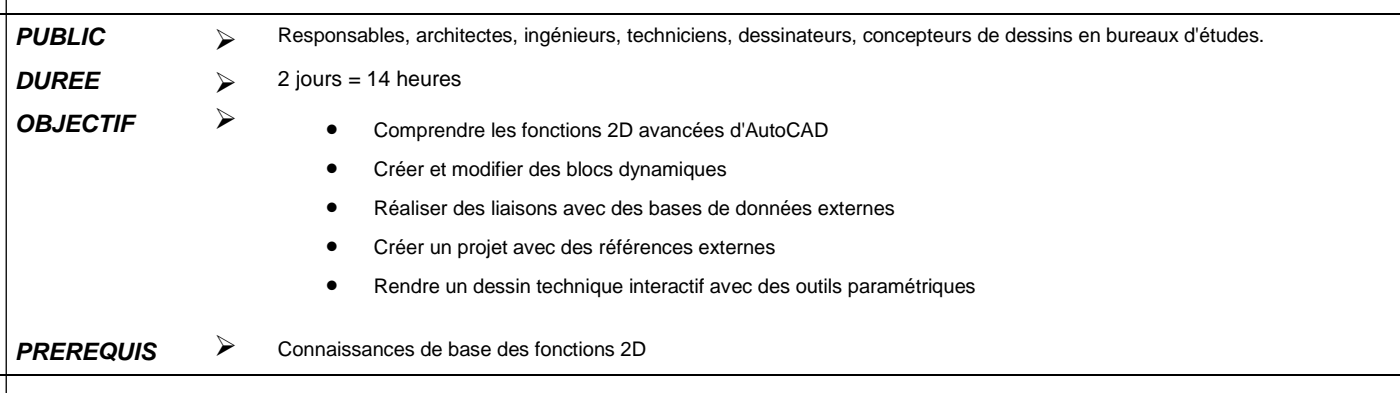

# **P R O G R A M M E**

#### **1. Rappel sur les fonctions de base**

- Création et modification d'objets.
- La gestion et le contrôle des calques.
- L'habillage : texte, cotation, hachurage et annotation.
- Les blocs internes et les éléments de bibliothèque. Liaison entre bloc et calque.
- Espace papier et espace objet. Multifenêtrage.
- L'impression. Espace papier et espace objet. Le multifenêtrage.
- La diffusion électronique : PDF et HTML.

#### **2. Création des blocs avec attributs**

- Association de données aux blocs (attributs de bloc).
- Extraire des attributs vers Excel, Access...
- Extraction d'attribut, de paramètres et de propriétés.
- Mise à jour des liaisons de données.

#### **3. Création des blocs dynamiques**

- Définition des paramètres et des actions.
- Création et modification des blocs dynamiques.
- Conception d'un plan.

#### **4. La technique des références externes**

- Introduction aux références externes.
- Gestion des références externes (DWG, DGN, DWF, PDF).
- Mise à jour et liaison des références externes.
- Délimiter une référence externe.
- Editer des références externes.
- Attacher une image au dessin courant.

## **5. Dessins paramétriques**

- L'essentiel du dessin paramétrique.
- Ajout de contraintes géométriques.
- Modification de contraintes géométriques.
- Ajout de contraintes dimensionnelles.
- $\bullet$  Modification de contraintes dimensionnelles.
- Edition paramétrique.

## **6. Outils avancés de présentation et de mise en page**

- Les objets d'annotation.
- Préparation des dessins en vues multiples.
- Conception de jeu de feuilles.
- Jeux de transfert [E-transmit].
- Publier un jeu de feuilles sur le Web.

## **7. Faciliter la gestion des applications multimédia**

 Optimiser l'utilisation de la bande passante avec la multidiffusion

## **8. Conditions pédagogique :**

- 1 poste par personne
	- Evaluation technique d'acquisition des connaissances pré et post formation
	- De nombreux exercices d'application sont vus tout au long de la journée
	- Formation diplômante
	- Remise d'un support de cours Formation certifiante dans le cadre du CPF
	- PROGRAMME dans le cadre du CPF